## SolidWorks Flow **An Introduction to Simulation 2014**

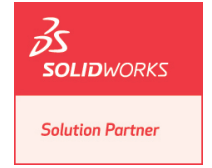

John E. Matsson, Ph.D.

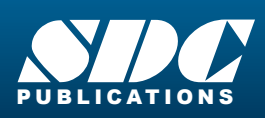

**Better Textbooks. Lower Prices.**<br><www.SDCpublications.com>

## Visit the following websites to learn more about this book:

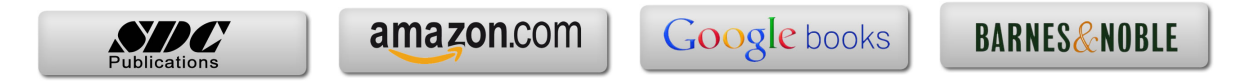

## **Table of Contents**

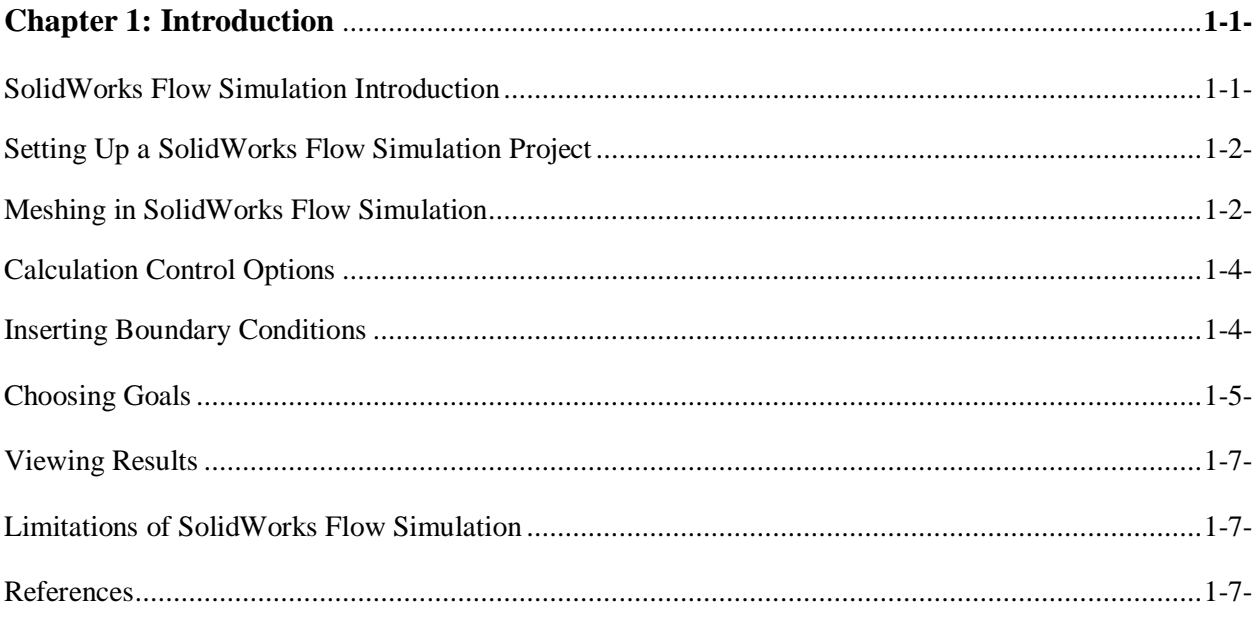

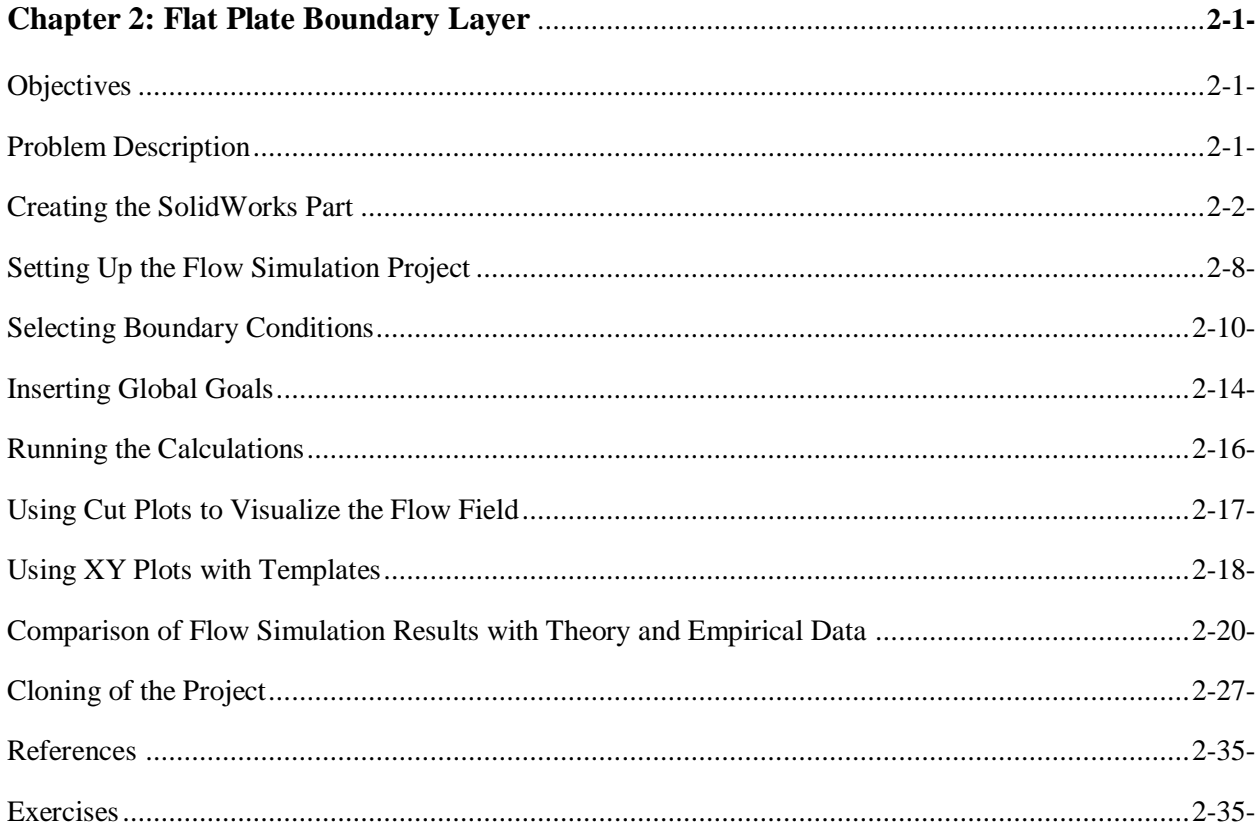

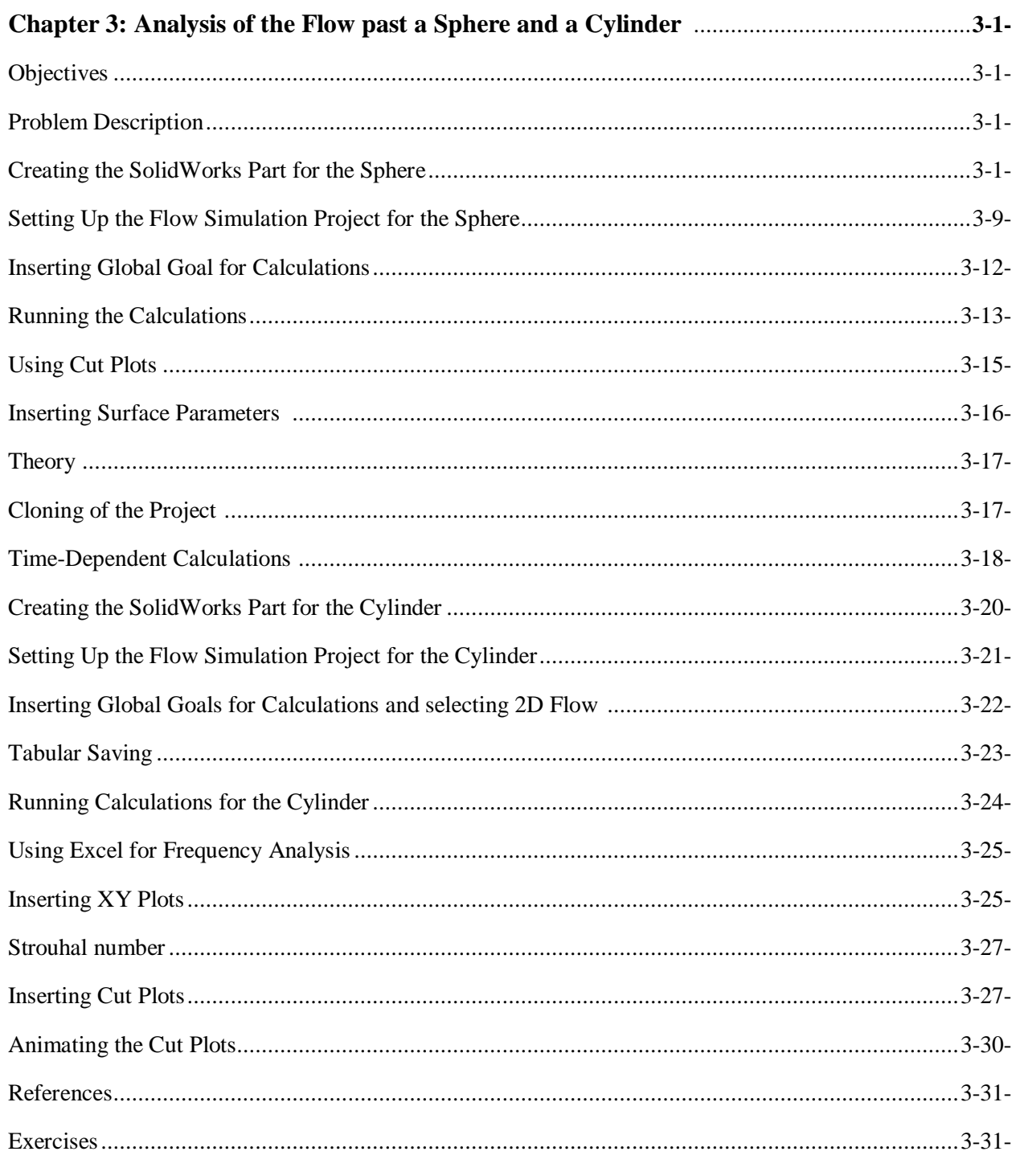

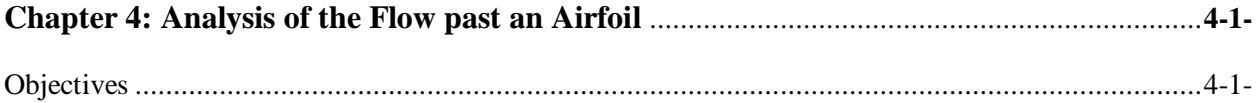

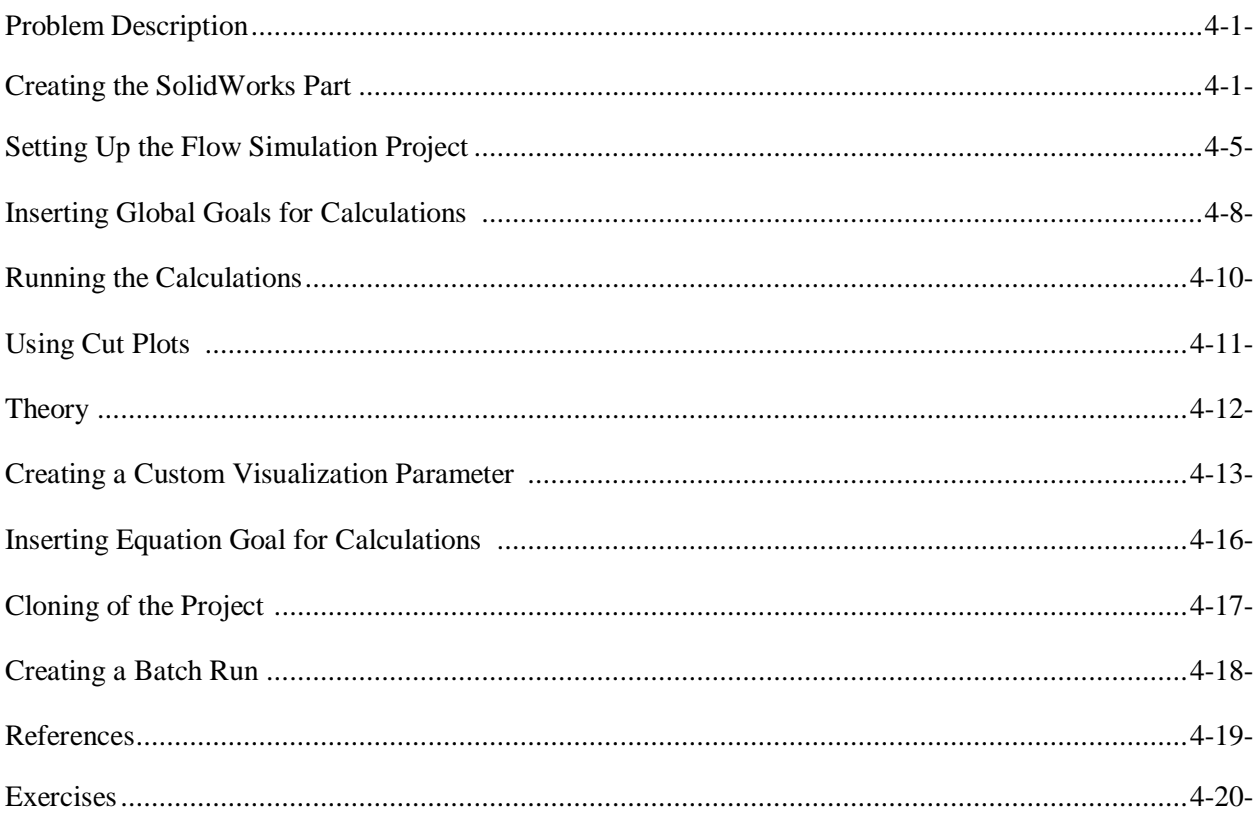

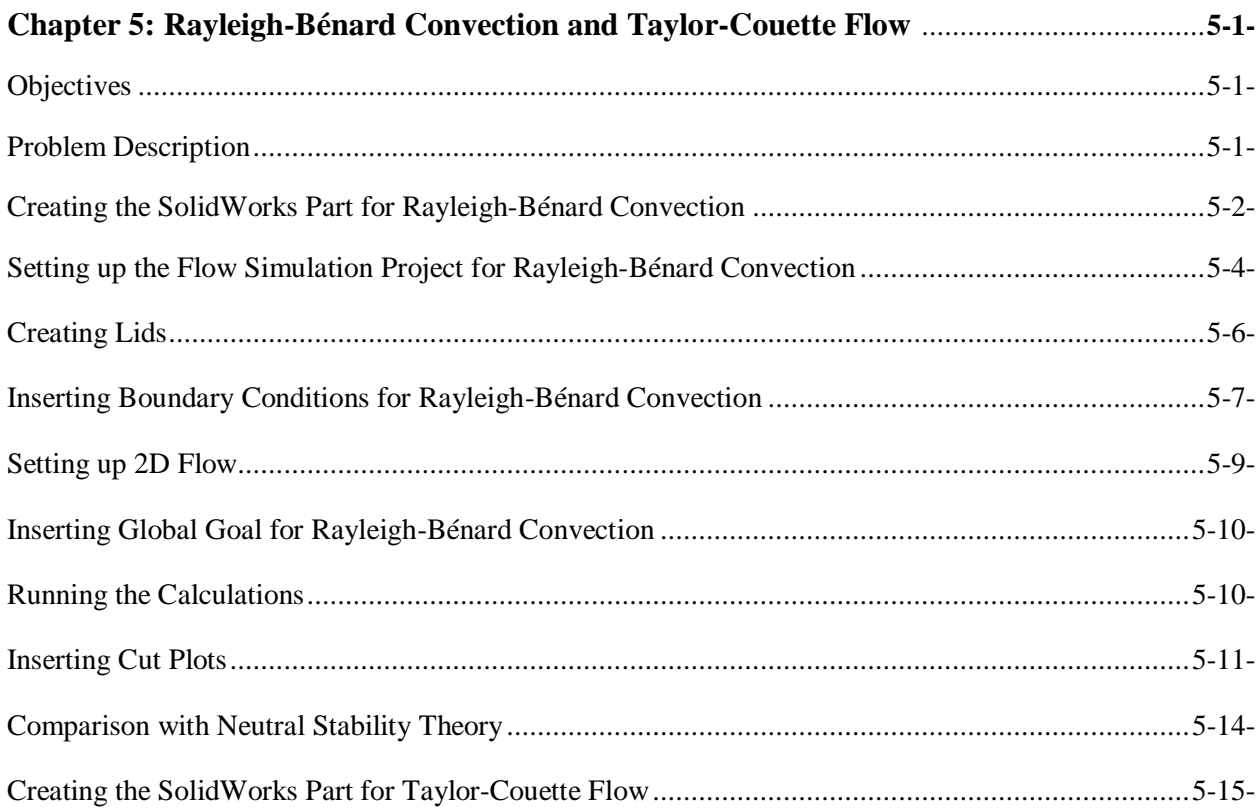

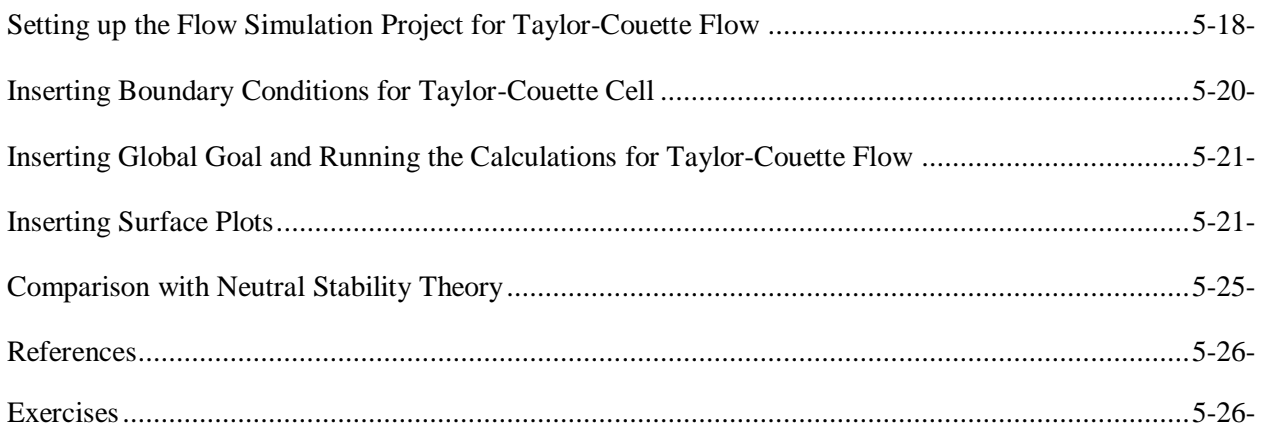

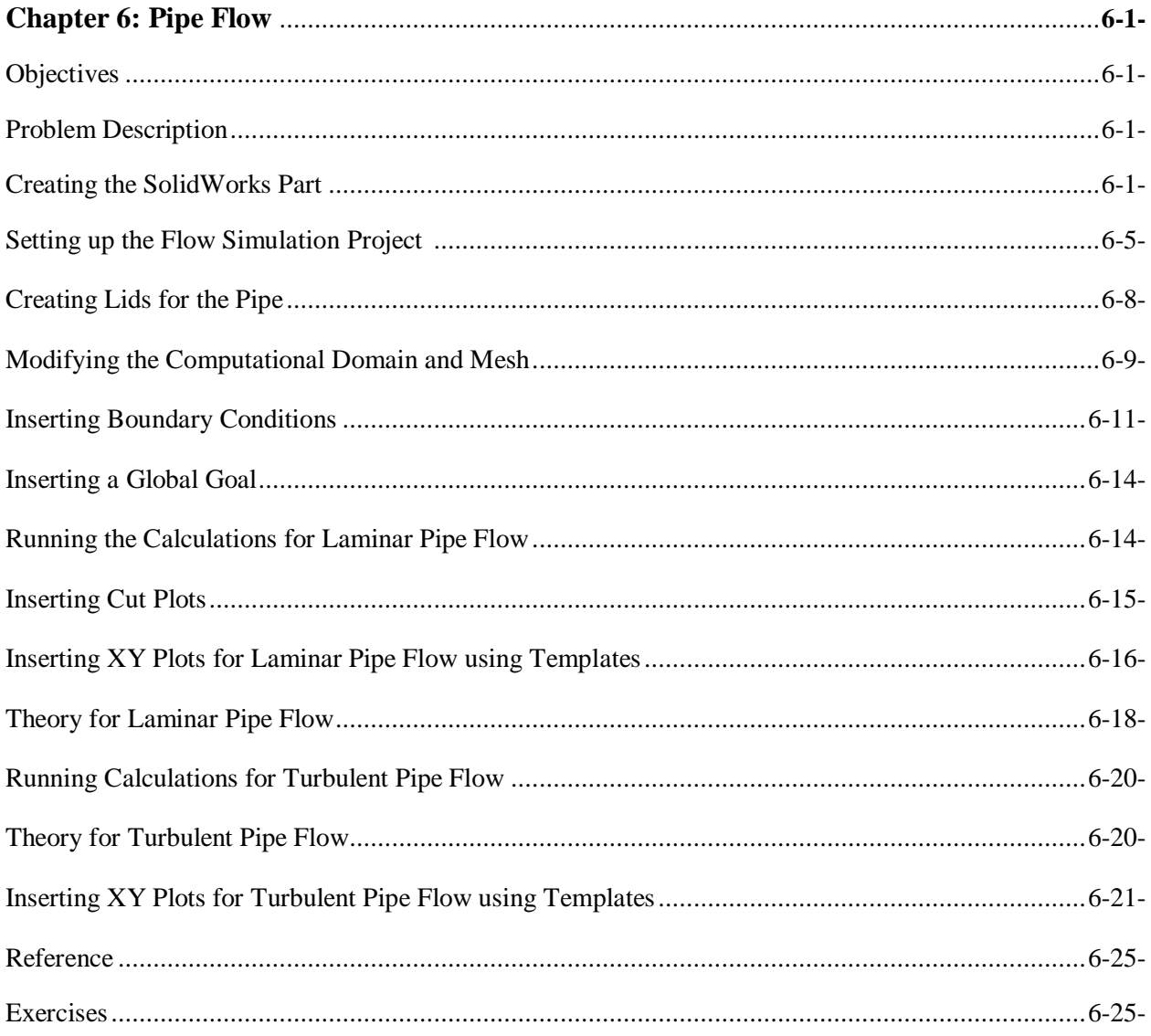

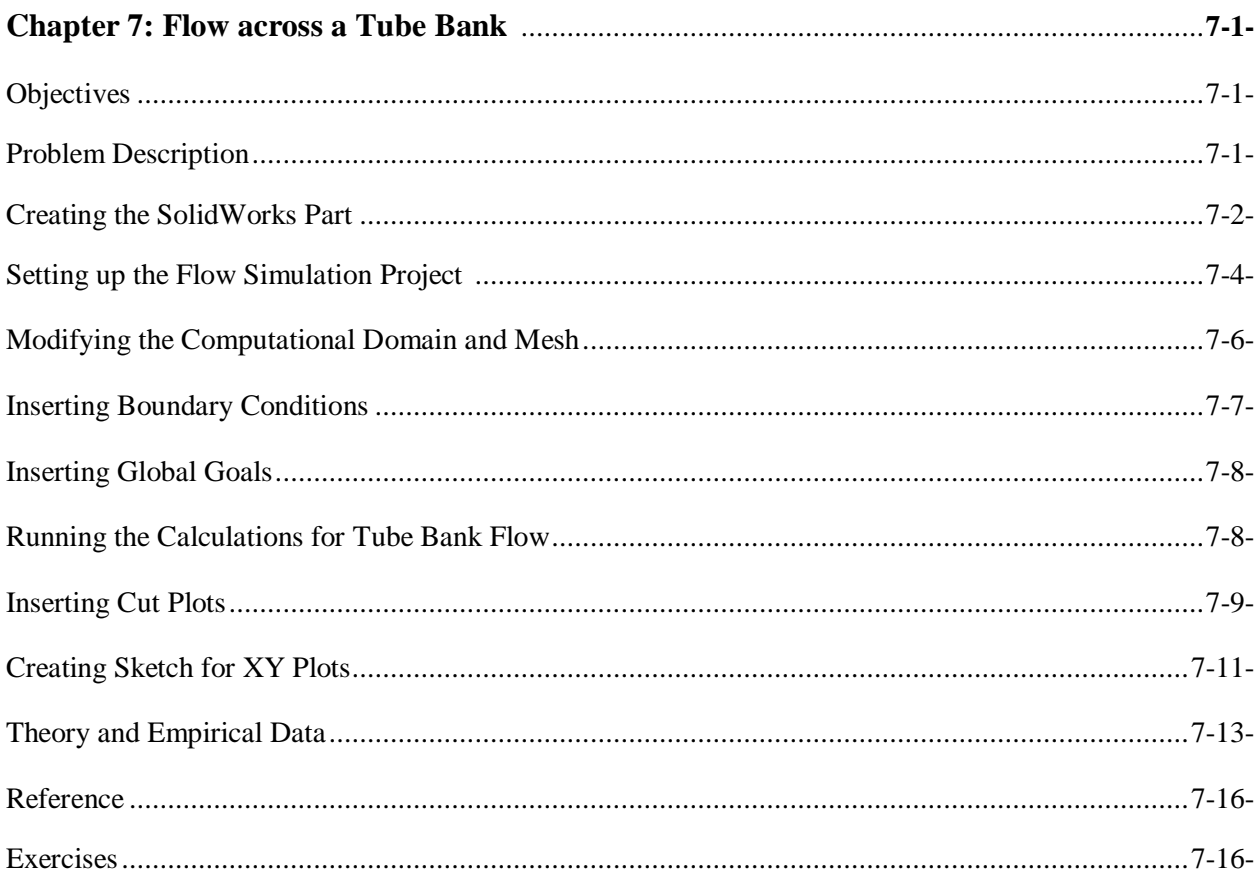

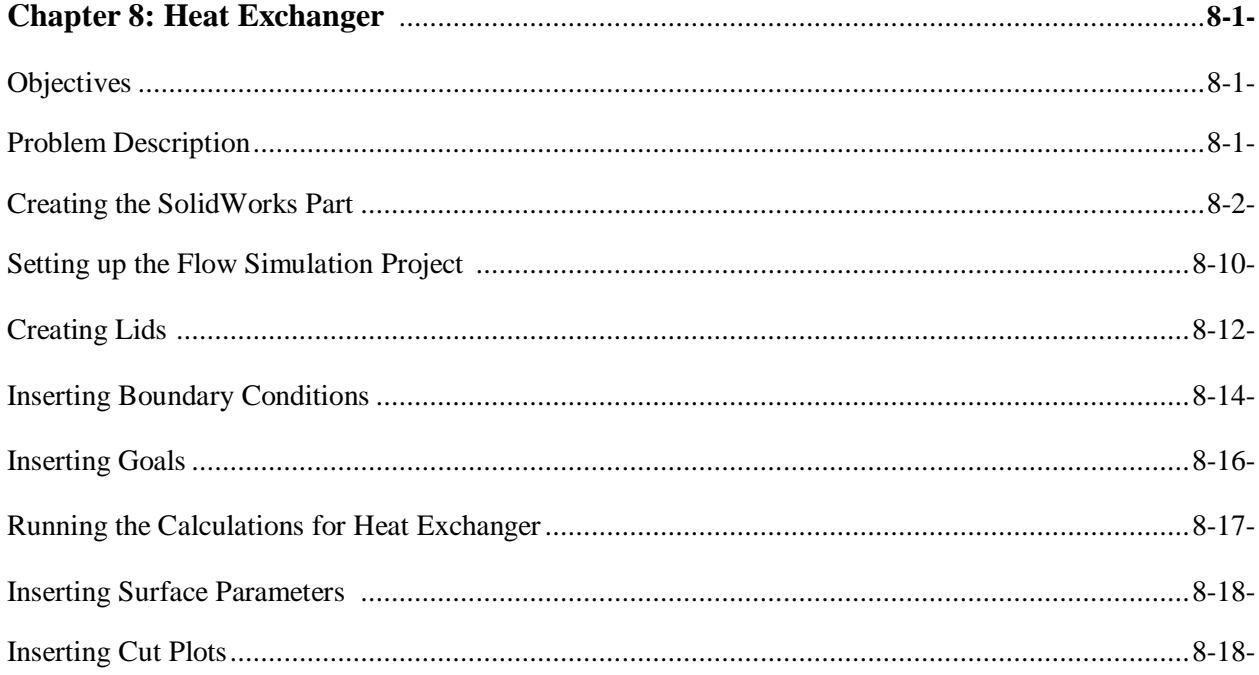

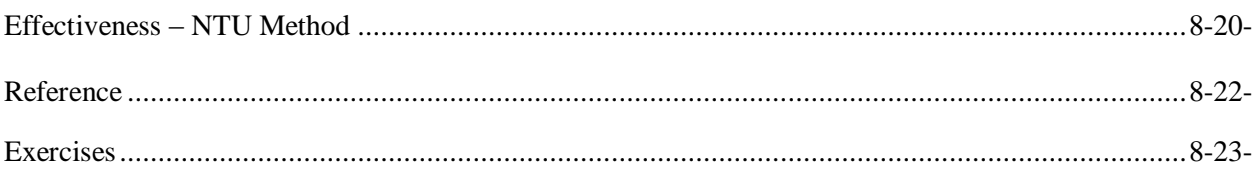

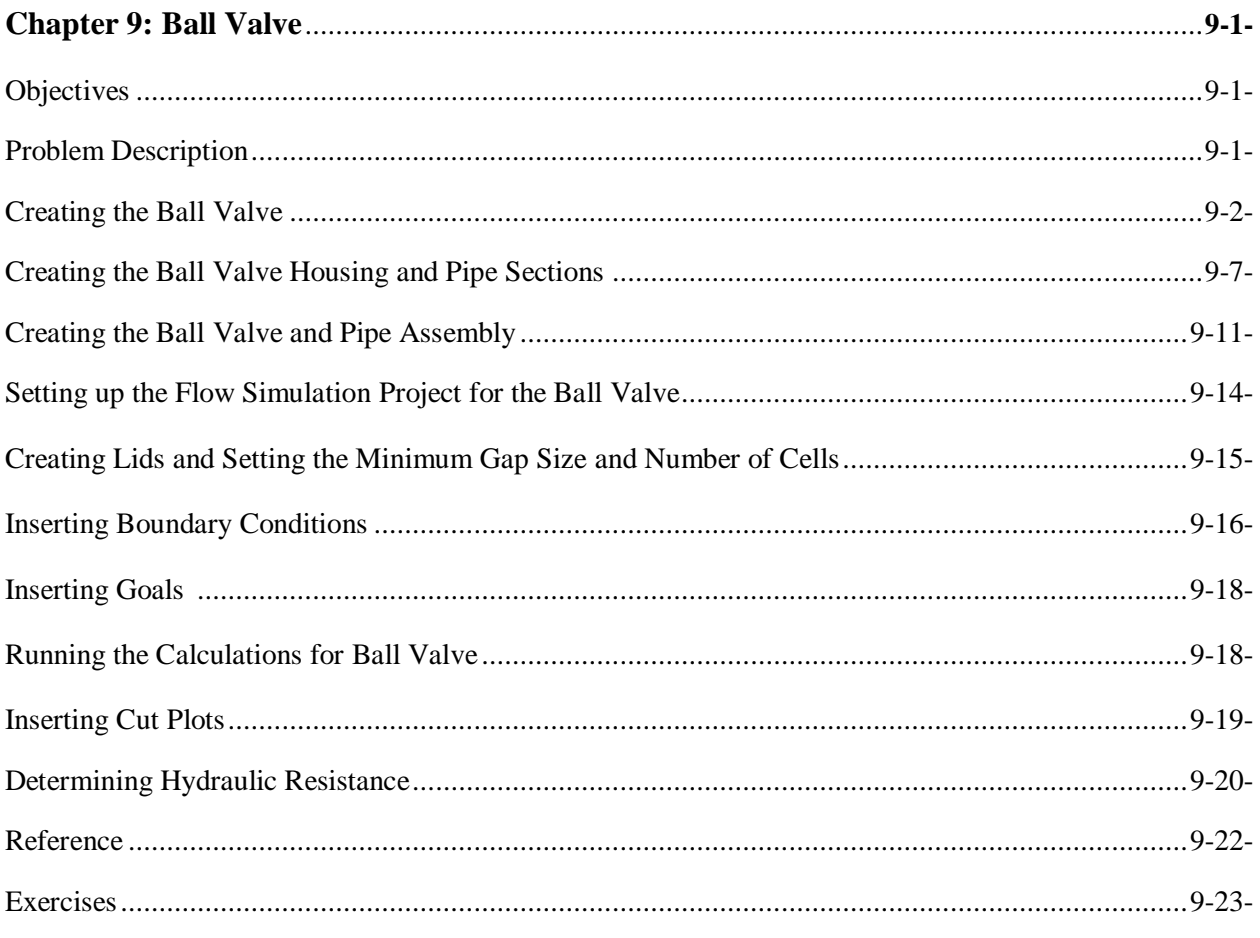

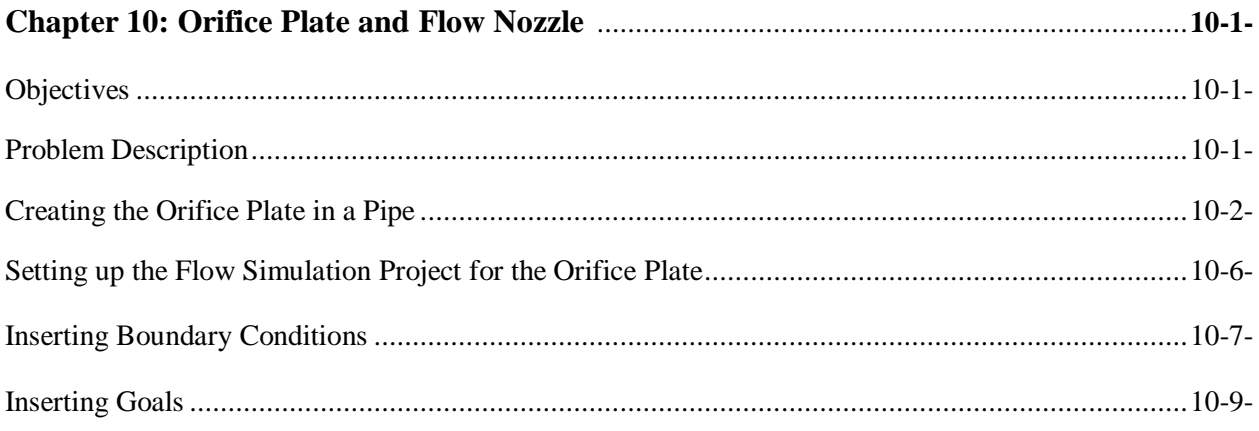

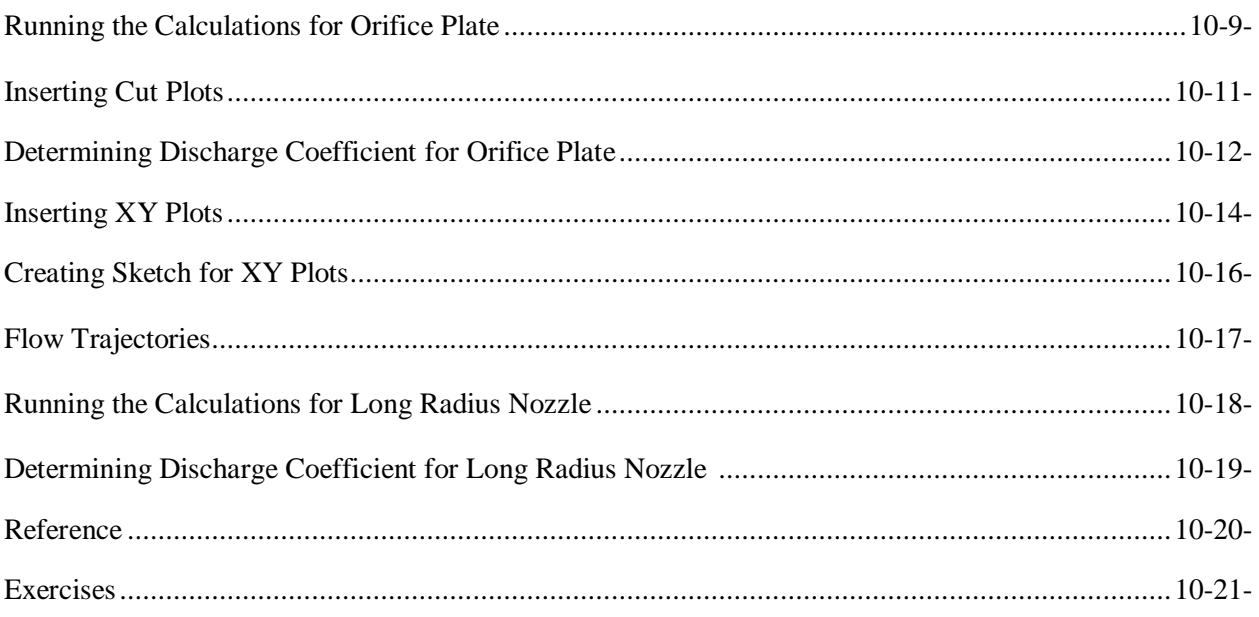

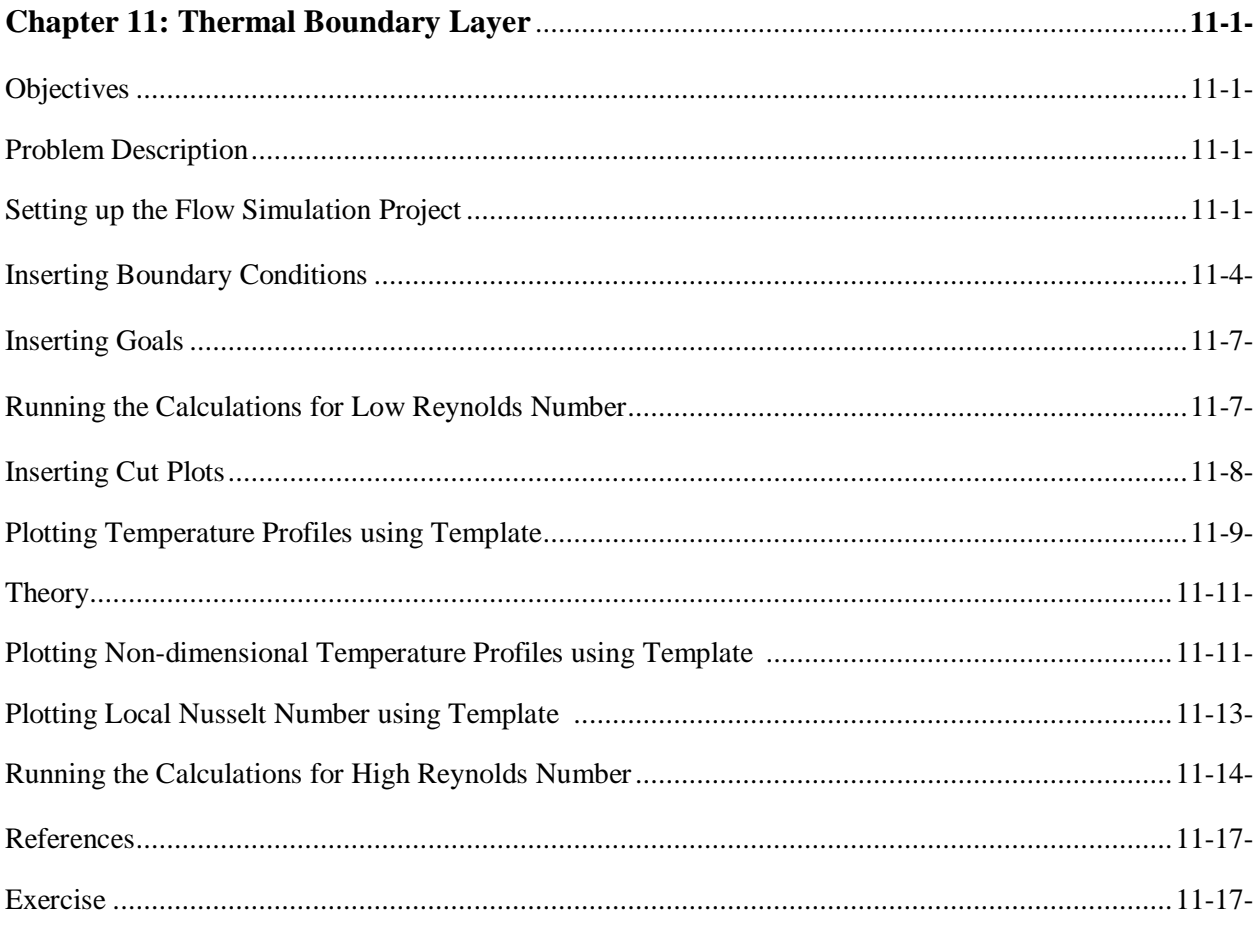

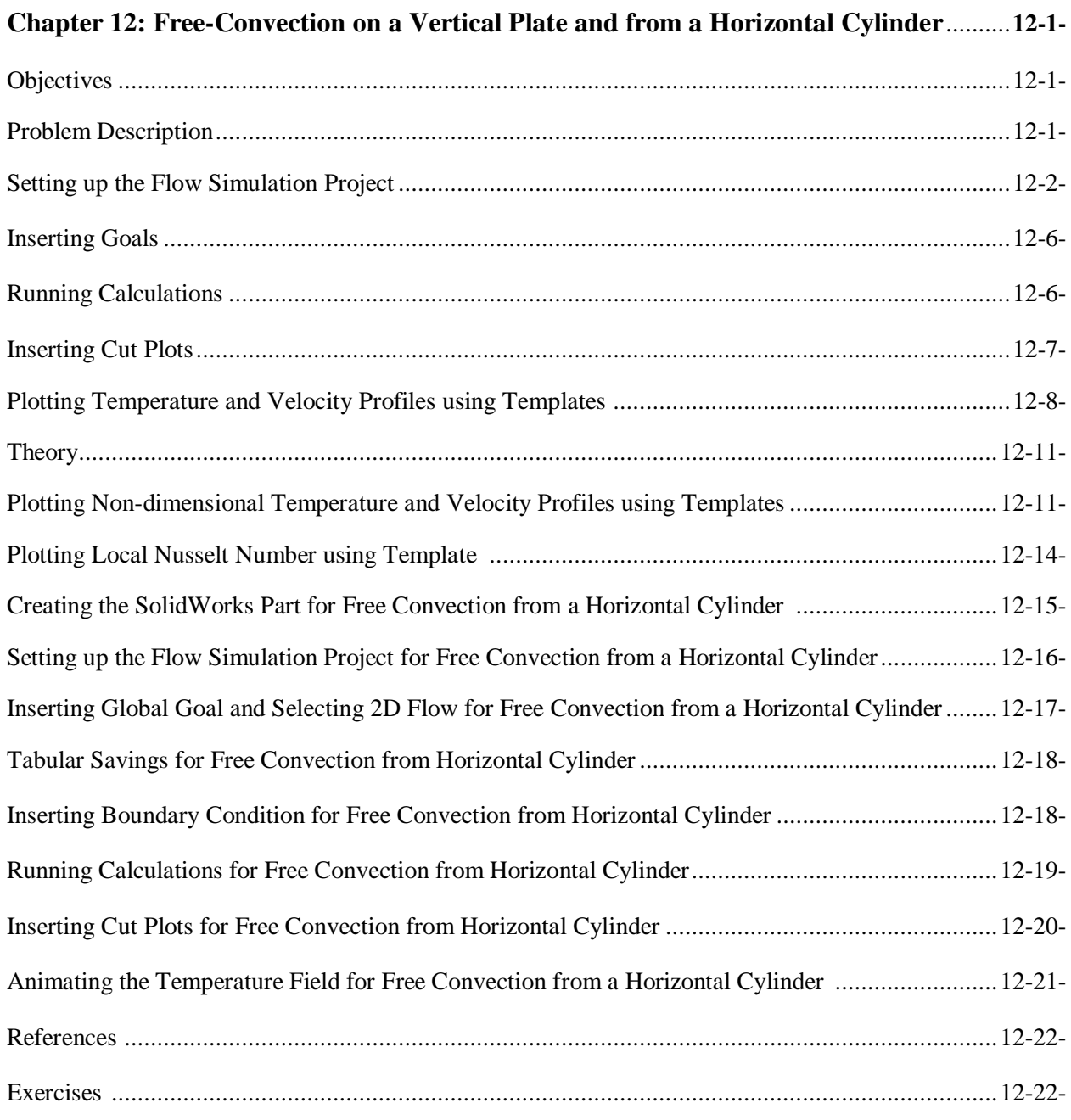

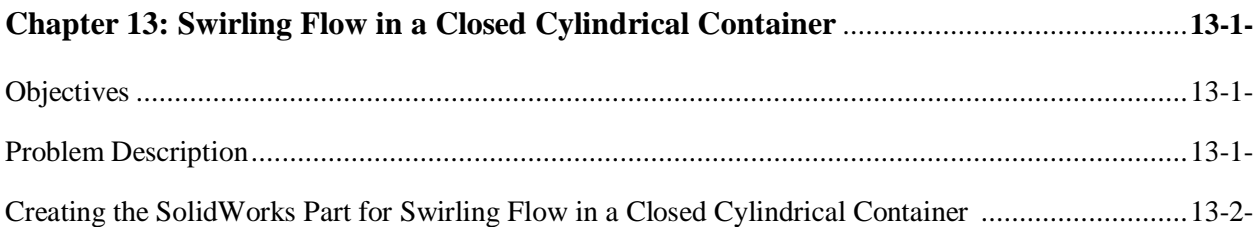

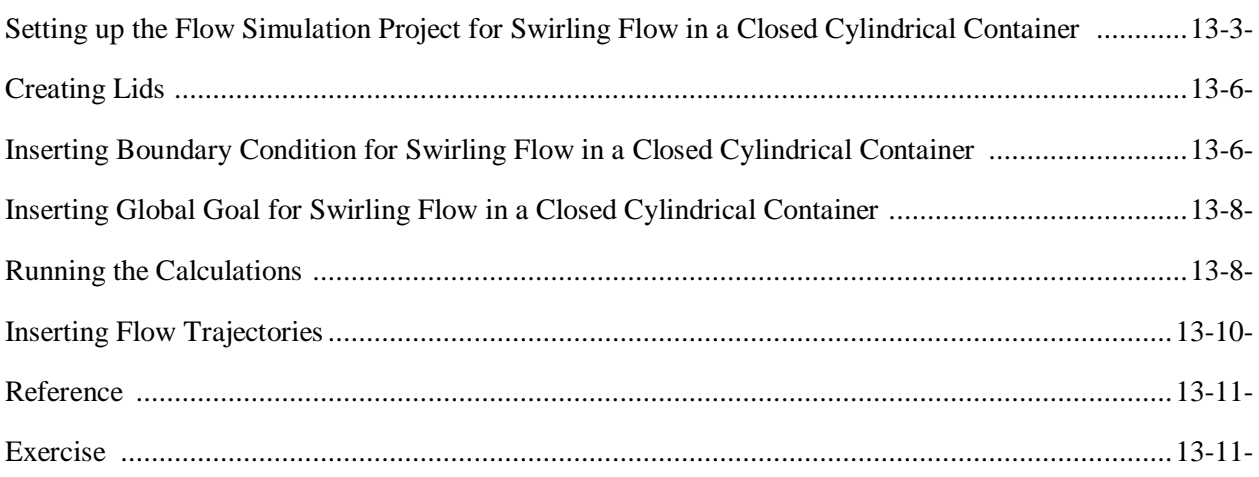

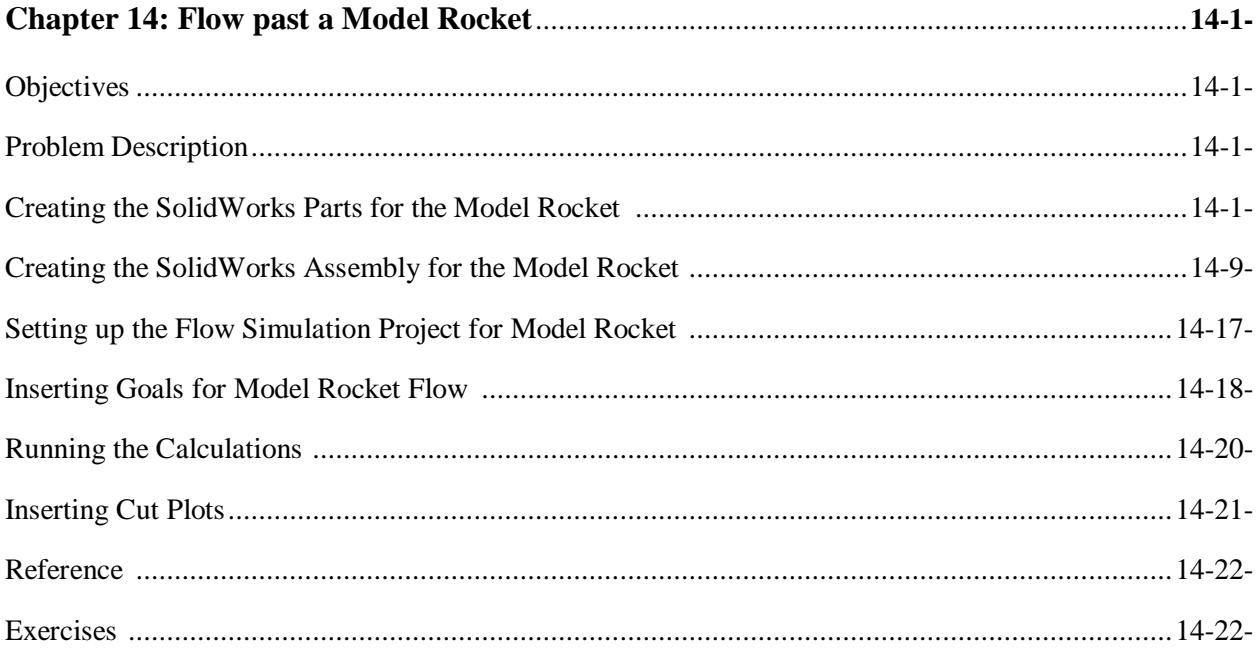

**Notes:**